## **Уважаемые коллеги!**

Мы уверены – вы согласитесь с мнением, что на данный момент наша система образования оказалась не готова к переходу на дистанционное обучение: неготовность нас, педагогов к дистанционной форме, несоответствующее ситуации техническое оснащение школ, неготовность отечественных электронных платформ к такому наплыву пользователей и как результат – все «виснет», «вылетает» и т.д. Использование скринкастов поможет нам в решении некоторых проблем. Визуальное представление информации с голосовым ее дополнением – это и есть сфера скринкастов. Презентациям PowerPoint с вашими интересными комментариями и объяснениями не страшны проблемы, возникающие при проведении уроков, например в Zoom.

**Приглашаем вас к созданию видео скринкастов для наших уроков.**

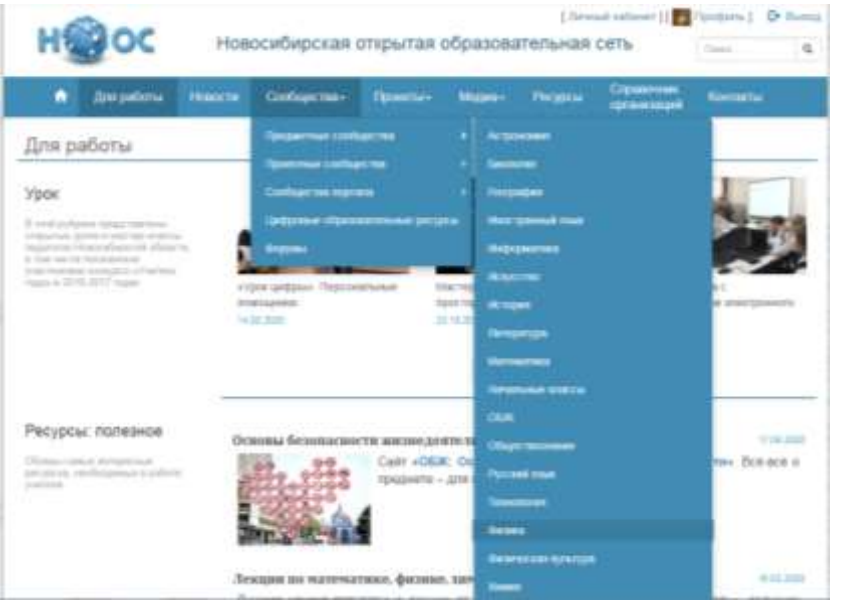

Для этого вам необходимо: 1. Войти или зарегистрироваться на портале НООС [https://edu54.ru/work/,](https://edu54.ru/work/)

**2.** Перейти на страничку сообщества «Физика», далее «Лаборатория» и, наконец, «Мероприятие», где выбрать «Создание видео скринкастов для уроков физики»

3. Ознакомиться с инструкцией по созданию видео скринкастов по

ссылке: **<https://www.youtube.com/watch?v=OoztYrguwFw>**

3. Скачать программу iSpring Free Cam (помогает быстро создавать видеозаписи, редактировать их и размещать на YouTube в один клик) по ссылке: **<https://www.ispring.ru/ispring-free-cam>**

4. Создать видео к уроку.

5. Сделать запись в данной ветке Лаборатории, указав ФИО, ОО, тему урока и класс, указать ссылку на ролик и получить **СЕРТИФИКАТ** НИПКиПРО

Ждем ваших работ до **30.11.2020.**

## **Успехов в творчестве!**